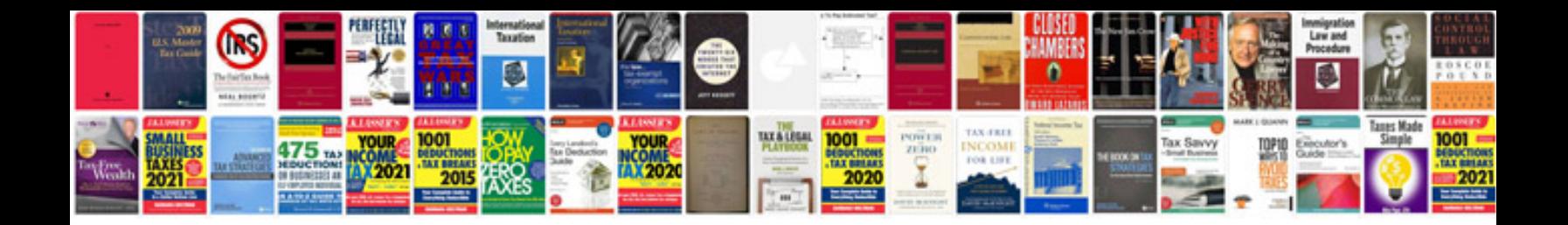

**Einhell manuals download**

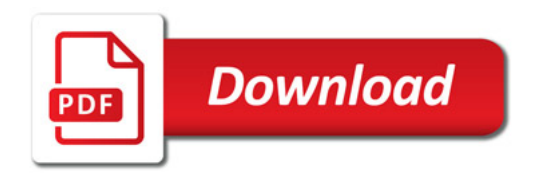

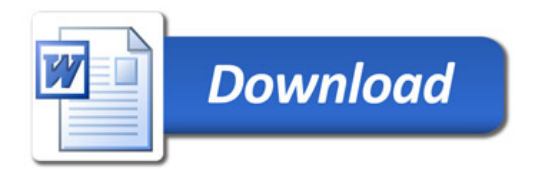